https://www.100test.com/kao\_ti2020/138/2021\_2022\_\_E4\_BA\_8C\_  $E7$ \_BA\_A7Java\_c97\_138795.htm 1.5 java 1.5.1 java java handa terminal package  $\prime\prime$ import /\* import \*/ public classDefinition // was are all the controller in the set of  $\lambda$  java in the set of  $\lambda$ classDefinition. // O interfaceDefinition. // contract the contract of the second state of the second state  $\mathbf 0$ HelloWorldApp.java package javawork.helloworld. /\* enterprise of the class javawork.helloworld \*/import java.awt.\*. // AWT import javawork.newcentury. /\* javawork.newcentury\*/ public class HelloWorldApp{......} /\* HelloWorldApp  $*$ / class TheFirstClass{......} // TheFirstClass class TheSecondClass{......} // TheSecondClass ...... // interface TheFirstInterface{......} /\* TheFirstInterface \*/ ...... // hackage java

 ${\rm conv}_{\rm s}$ 

可能发生冲突。为了解决这一问题,java提供包来管理类名空

## package

java.awt

java.net

 $\blacksquare$ class

## javawork.helloworld

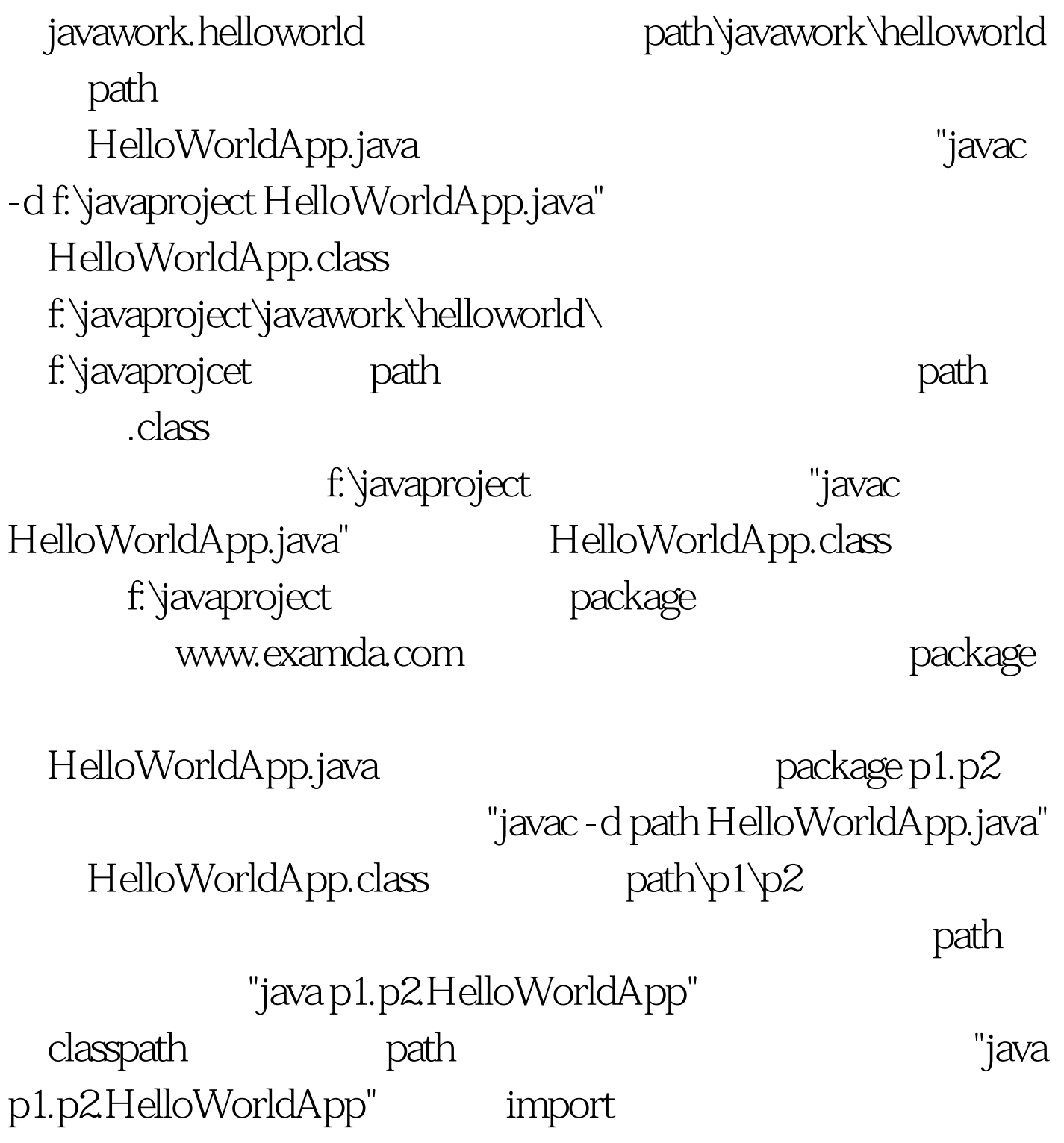

java.lang

import

java.awt

javawork.newcentury Button, Button, java.awt

classpath\java\awt Button, classpath classpath=. d:\jdk1.3\lib\

classpath classpath classpath=. d:\jdk1.3\lib\

 $d:\dot{d}k1.3\dot{d}b\setminus$ 

classpath java.awt Button, dasspath d:\jdk1.3\lib java.awt Button

 $\mathbb{R}^n$  \*  $\mathbb{R}$ 

100Test www.100test.com